# Q&A z I sesji

**cyklu Wakacyjnych Warsztatów Synology 2 "Hello Synology – przegląd produktów oraz wprowadzenie do DSM"**

• Czy można otrzymać z zeszłego roku webinar-a listę pytań oraz odpowiedzi ?

Są one dostępne pod tym linkiem: [https://event.fen.pl/wakacyjne](https://event.fen.pl/wakacyjne-warsztaty-synology/)-warsztaty-synology/

• TimeMachine - bywa, że jedne z komputerów Apple w sieci podaje komunikat o braku wystarczającej ilości miejsca w dedykowanym folderze TimeMachine na DS. TimeMachine powinien sam usuwać najstarsze kopie aby zwolnić miejsce na nowe. Czy coś jeszcze trzeba dodatkowo ustawić na DS aby takie czyszczenie zachodziło bez problemów?

Pierwsza myśl jaka się nasuwa czytają Pana pytanie to retencja/przechowywanie kopii zapasowych które powinno być ustawiane z poziomu Time Machine (być może domyślnie jest zaznaczona opcja przechowuj wszystkie kopie). W tych właśnie ustawieniach szukałbym rozwiązania problemu.

• Czy numerki i literki w modelach mają jakiś logiczny sens, żeby dało się na pierwszy rzut oka stwierdzić co to za model i jakie ma parametry?

Pierwszy człon PN mówi o maksymalnej, łącznej liczbie obsługiwanych dysków wraz z jednostkami rozszerzającymi. Drugi człon to rok wypuszczenia danego modelu na rynek, a ostatni element o serii urządzenia oraz czy posiada ono redundanty zasilacz (RP) czy też nie. Przedrostek DS oznaczna Disk Station - wersję Tower oraz RS – model Rack.

• Czy można przełożyć dyski bez utraty danych z wersji DS218play do wersji DS218+ ?

Po przełożeniu dysku na inne urządzenie Synology zostanie uruchomiony kreator migracji danych. Jedną z opcji do wyboru jest możliość zachowania danych wraz z wgraniem systemu DSM odpowiedniego dla nowego urządzenia

• Czy można łączyć (jakoś) produkty z serii konsumenckiej z serią biznesową?

Pytanie co znaczy łączyć? <sup>2</sup> Możemy używać np. w firmie różnych modeli Synology. Przykładowo jednostka główna z serii XS+ jako serwer plików (SMB, FTP), VPN oraz model z serii value do odkładania backupów wrażliwych danych.

• Jakie jest dedykowane przeznaczenie RS820RP+?

Jest to jednostka z serii Plus oparta na 4-rdzeniowym procesorze Intel Atom z domyślnie zainstalowaną, rozszerzalną pamięcią RAM 2GB więc producent dedykuje ten model dla małych i średnich firm: [https://www.synology.com/pl](https://www.synology.com/pl-pl/products/series/smb)-pl/products/series/smb

• Czy one maja hardwarowy RAID controller czyto wszystko idzie na soft raid?

W rozwiązaniach NAS stosowany jest RAID programowy w dużej mierze ze względu na łatwiejszą implementację i późniejsze zarządzanie niż w przypadku sprzętowego kontrolera RAID (zarządzanie sterownikami przy każdej zmianie systemu DSM itd.)

र्वेदान

**ATTER** 

WAKACYJNE WARSZTATY SYNOLOGY

• Dzień dobry, Czy zakup modeli RS ma jakieś dodatkowe plusy, poza oczywiście sposobem montażu? Cenowo plasują się znacznie wyżej niż odpowiadające im modele wolnostojące (używanie SOHO,). Z góry dziękuję za odpowiedź.

Każde rozwiązanie ma swoich zwolenników i przeciwników. Zakup serwera rack 1U na 4 dyski oraz zamknięcie go w serwerowni to wygoda + zwiększenie bezpieczeństwa (np. Przed nieautoryzowanym dostępem do sprzętu/kradzieżą, etc). Dodatkowo zastosowanie szyn przesuwnych umożliwia wysunięcie go jak szuflady (np. W celach serwisowych). W mojej opinii to lepsze rozwiązanie niż model desktop stojący np. pod biurkiem w księgowości, gdzie każdy może go kopnąć przechodząc. Dodatkowo zazwyczaj modele rack dają większe możliwości rozbudowy (np. O dołożenie pamięci RAM, rozbudowę przestrzeni dyskowej poprzez jednostki rozszerzające etc.). Zwykle posiadają też dłuższą gwarancję.

• Czy wszystkie jednostki mają wspieranie jako nvme flash ?

Nie wszystkie. Aby upewnić się które modele NAS obsługują dyski NVMe (czy to modele z wbudowanymi slotami czy też z po instalacji dodatkowej karty rozszerzeń) należy zapoznać się z artykułem poniżej: [https://www.synology.com/pl](https://www.synology.com/pl-pl/knowledgebase/DSM/tutorial/Storage/Which_Synology_NAS_models_support_SSD_cache)pl/knowledgebase/DSM/tutorial/Storage/Which Synology\_NAS\_models\_support\_SSD\_cache

• Czy w RS820RP+ można wymieniać uszkodzone dyski podczas pracy?

Oczywiście, stosowna informacja znajduje się na stronie producenta. *"Dysk z możliwością wymiany podczas pracy (hot-swap)"* [https://www.synology.com/pl](https://www.synology.com/pl-pl/products/RS820+#specs)-pl/products/RS820+#specs

• Czy w DS120j można samodzielnie rozbudować pamieć systemową wymieniając kość 512MB na większą? jeśli tak to jaką dużą maksymalnie?

DS120j jest modelem konsumenckim bez możliwości wymiany kości RAM na większą.

• Czy modele rackowe Synology maja własne autorskie płyty główne?

Tak, urządzenia są projektowane przez Synology i dla Synology produkowane.

• Czy jest aplikacja DS Photo dedykowana na telewizory tak jak DS Video?

TERRET

Jest aplikacja DS Photo na Apple TV jak i na Android TV.

• Czy w któryś modelach są interfejsem FC ?

 $\mathbf{B}$ 

Modele z obsługa FC mają niebawem pojawić się na rynku. Potrzebna jest również obsługa po stronie softu dlatego premiera DSM 7.0 zapoczątkuje proces pojawiania się nowych modeli z FC

Update: wraz z systemem DSM 7.0, którego preview jest przewidziane na wrzesień, na liście kompatybilności pojawią się dodatkowe karty rozszerzeń pod złącze PCIe, właśnie z interfejsem FC. Nie będzie póki co wbudowanych portów, jedynie dodatkowe karty. Pierwszym modelem z obsługą FC będzie UC3200 z systemem DSM UC, już niebawem, będzie to realizowane przez zewnętrzną kartę FC innych dostawców.

HE

WAKACYJNE WARSZTATY SYNOLOGY

**ATTER** 

• Czy na stronie synology dostępna jest lista produktów oraz ich daty końca wsparcia / EOL urządzenia itp?

Tak, [https://www.synology.com/en](https://www.synology.com/en-global/products/status)-global/products/status Modele aktualnie dostępne w sprzedaży są tutaj: [https://www.synology.com/pl](https://www.synology.com/pl-pl/products)-pl/products

• Prosiłbym o prezentacje dostepu / mapowania z MACa.

W części live demo prezentowalismy mapowanie folderu współdzielonego do systemu Windows ale analogicznie można postąpić w środowisku MAC. Poniżej zamieszczam artykuł krok po kroku: https://www.synology.com/pl-[pl/knowledgebase/DSM/help/DSM/Tutorial/store\\_with\\_mac](https://www.synology.com/pl-pl/knowledgebase/DSM/help/DSM/Tutorial/store_with_mac)

• Co do mojego ost pytania, prosiłbym bardziej informacje które z modeli mają hardware-owy RAID + w oddzielnym zestawieniu hardwarowy RAID with HA?

RAID w urządzeniach NAS Synology występuje w wersji programowej, natomiast nt. modeli z wysoką dostępnością (HA) będzie dedykowany oddzielny webinar 11 sierpnia. HA występuje również w kilku wariantach i o tym też będziemy wtedy wspominali (c) Poniżej link do produktów obsługujących HA: https://www.synology.com/pl-[pl/products?soft\\_feature=SHA](https://www.synology.com/pl-pl/products?soft_feature=SHA)

• Czy możecie podać listę referencyjną jakiś większych wdrożeń w Polsce? Oraz jakieś ciekawe use case'y.

Oczywiście[: https://www.synology.com/pl](https://www.synology.com/pl-pl/company/case_study)-pl/company/case\_study Jest nawet podział na branże, produkty oraz rodzaje zastosowań  $\circled{e}$ 

• Co się dzieje w przypadku przełożenia dysków z jednego modelu Synology do innego modelu Synology?

W przypadku przełożenia dysków do modelu większego/nowszego mamy możliwość migracji obecnego na dyskach systemu na nowy model bądź sformatowania dysków i zainstalowania systemu od nowa. [https://www.synology.com/pl](https://www.synology.com/pl-pl/knowledgebase/DSM/tutorial/General_Setup/How_to_migrate_between_Synology_NAS_DSM_6_0_and_later)[pl/knowledgebase/DSM/tutorial/General\\_Setup/How\\_to\\_migrate\\_between\\_Synology\\_NAS\\_D](https://www.synology.com/pl-pl/knowledgebase/DSM/tutorial/General_Setup/How_to_migrate_between_Synology_NAS_DSM_6_0_and_later) [SM\\_6\\_0\\_and\\_later](https://www.synology.com/pl-pl/knowledgebase/DSM/tutorial/General_Setup/How_to_migrate_between_Synology_NAS_DSM_6_0_and_later)

• Czy dysk można przełożyć do innego modelu to system się podniesie?

DSM instalowany jest na dyskach twardych, dlatego migracja dysków w ramach jednej serii urządzę (np. z serii plus, do serii plus nie będzie powodowała komplikacji). Cały ten proces opisany jest tutaj: [https://www.synology.com/pl](https://www.synology.com/pl-pl/knowledgebase/DSM/tutorial/General_Setup/How_to_migrate_between_Synology_NAS_DSM_6_0_and_later)[pl/knowledgebase/DSM/tutorial/General\\_Setup/How\\_to\\_migrate\\_between\\_Synology\\_NAS\\_D](https://www.synology.com/pl-pl/knowledgebase/DSM/tutorial/General_Setup/How_to_migrate_between_Synology_NAS_DSM_6_0_and_later) SM<sub>6</sub>0\_and\_later

स्वत

博爾

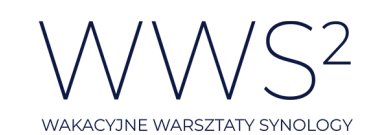

• Interesuje mnie wybór puli pamięci, chciałbym trochę więcej wiedzieć czym różnią się te dwie opcje.

Informacje jakie są widoczne w kreatorze tworzenia pul pamięci (lepsza wydajność/większa elastyczność) w dosłowny sposób opisują różnice pomiędzy nimi. Natomiast z praktycznego punktu widzenia jeżeli wybierzemy elastyczną pulę pamięci możemy tworzyć wolumenty hybrydowe (zarówno z systemem plików btrfs jak i ext4) natomiast jak wybierzemy wariant puli z większa wydajnością to pozostaje nam jeden system plików do wyboru dla wolumenu. Wybór zalezy od środowiska oraz przeznaczenia urządzenia (serwer plików, backup czy np. cctv).

• Czy są jakies zasady co do tworzenia puli / wolumenów na Synku z jednostka rozszerzającą czy są przeciwskazania do utworzenia łącznej puli z np 4 dysków na Synology i 4 na jednostce rozszerzającej ?

Z tego, co mi wiadomo nie ma takich przeciwskazań.

• Czy jest możliwa zmiana typu puli pamięci bez utraty danych?

Niestety nie, jest to ingerencja w system plików, więc niestety nie ma takiej możliwości. Tak samo jak nie ma możliwości zmiany np. Windowsa na Linuxa bez utraty danych. Jedynie backup konfiguracji, danych, aplikacji oraz usunięcie woluminu ext4 oraz utworzenie BTRFS i import z backupu. [https://www.synology.com/pl](https://www.synology.com/pl-pl/knowledgebase/DSM/tutorial/Storage/How_to_change_from_ext4_volume_to_btrfs_volume)[pl/knowledgebase/DSM/tutorial/Storage/How\\_to\\_change\\_from\\_ext4\\_volume\\_to\\_btrfs\\_volum](https://www.synology.com/pl-pl/knowledgebase/DSM/tutorial/Storage/How_to_change_from_ext4_volume_to_btrfs_volume) [e](https://www.synology.com/pl-pl/knowledgebase/DSM/tutorial/Storage/How_to_change_from_ext4_volume_to_btrfs_volume)

• Czy istnieją narzędzia do przywracania przypadkowo usuniętych danych na serwerze NAS?

Między innymi po to robi się backup oraz migawki  $\odot$ Nie chcę spojlerować przed następnym webinarem, który będzie poświęcony tej tematyce, ale lekko naprowadzę --> Hyper Backup, Snapshot Replication.

• Czy jest możliwość mieszania dysków? Np. w stosunku 50/50 SSD/HDD, Chodzi o to żeby HDD było kopią SSD, czy lepiej posiadać jeden zestaw identycznych dysków?

Jest możliwość mieszania dysków, aczkolwiek sens ma to tylko wtedy, gdy stworzymy dwie osobne pule pamięci (jedna na SSD, druga na HDD). System niestety jest rozłożony na wszystkich dyskach, więc nie wpłynie to znacząco na jego pracę. Lepszą i częstszą praktyką jest stosowanie dysków SSD jako cache.

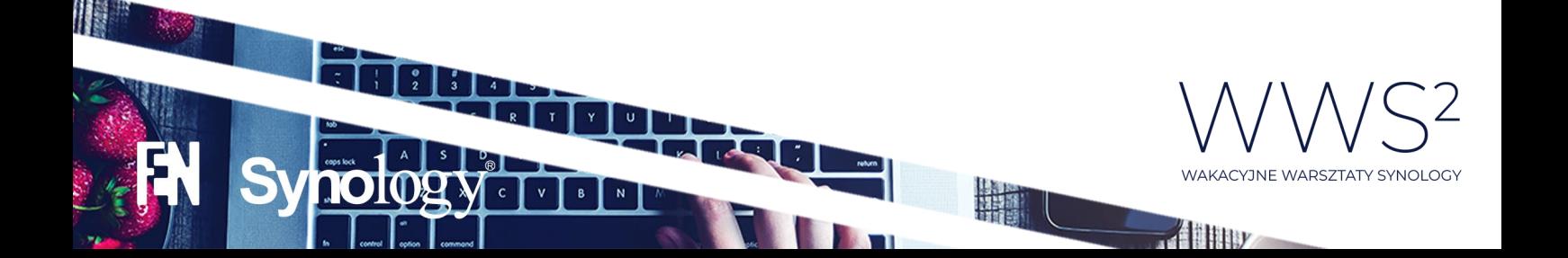

• Czy są jakieś aplikacje które nie działają na Btrfs?

Mówimy o aplikacjach z centrum pakietów Synology? Nie wydaje mi się, żeby któraś nie działała na btrfs, ale zawsze można sprawdzić listę kompatybilnych modeli wybierając konkretną aplikację pod tym linkiem: [https://www.synology.com/pl](https://www.synology.com/pl-pl/dsm/packages)-pl/dsm/packages (sekcja Dotyczy modeli):

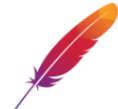

Apache HTTP Server 2.4

apache.org 2.4.43-0015

Serwer Apache HTTP Server to serwer HTTP o otwartym kodzie źródłowym przeznaczony dla nowoczesnych systemów operacyjnych, takich jak UNIX i Windows. Zainstalowanie pakietu umożliwi wybranie Apache jako serwera wewnętrznego Station.

#### Dotyczy modeli

Seria 20: FS6400, FS3600, FS3400, RS820RP+, RS820+, DS720+, DS620slim, DS420+, DS420i, DS220j, DS120j, SA3600, SA3400, SA3200D Seria 19: RS1619xs+, RS1219+, RS819, DS2419+, DS1819+, DS1019+, DS419slim, DS119j, DVA3219

Seria 18: FS1018, RS3618xs, RS2818RP+, RS2418RP+, RS2418+, RS818RP+, RS818+, DS3018xs, DS1618+, DS918+, DS718+, DS418, DS418play, DS418j, DS218+, DS218, DS218play, DS218j, DS118

Seria 17: FS3017 FS2017 RS18017xs+ RS4017xs+ RS3617xs+ RS3617RPxs RS3617xs RS217 DS3617xs DS1817+ DS1817 DS1517+ DS1517

• Jakie dyski polecacie do domu (pod względem bezawaryjności)? Czy warto dopłacać do WD Red Pro, WD Ultrastar, WD Gold? Co z dyskami SMR?

Widzę, że fan WD  $\circledcirc$  Red lub IronWolf całkowicie wystarczą do modeli konsumenckich/mniejszych desktopów.

W temacie SMR można by elaborat napisać, aczkolwiek jeśli wszystkie dyski posiadają SMR, a wykorzystanie NASa nie jest nie wiadomo na jakim poziomie, to można je do niego ładować (choć modele WD z SMR zniknęły z list kompatybilności Synology). Największym błędem jest mieszanie dysków z technologią SMR z dyskami bez SMR w jednej grupie RAID.

Podsumowując: modele dekstop (do 8 dysków w jednym RAID) --> RED/IronWolf Modele rack oraz większe dekstopy --> Ultrastar/IronWolf Pro/Red Pro

Gold to droższy Ultrastar, więc raczej bez sensu przepłacać

• Czy SHR/SHR-2 korzysta pod spodem z btrfs czy to kompletnie autorskie rozwiązanie?

Nie potrzeba btrfs aby stworzyć SHR, więc odpowiedź na pierwszą część pytania to nie. A na drugą - cóż  $\circled{c}$ ) nazwa opatentowana (Synology Hybrid RAID), więc jak najbardziej tak  $\circled{c}$ 

• Jakiej firmy dyski polecają Państwo dla serii konsumenckich. dotychczas montowałem tylko dedykowane WD dla serwerów NAS.

WD Red bądź Seagate IronWolf. Tylko proszę pamiętać, żeby nie mieszać dysków z technologią SMR z dyskami bez tej technologii w jednej grupie RAID.

स्वत

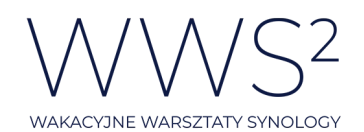

• Czy ssd/nvme wspomaga jako flash procesz zapisywania tworzenia folderów wolumenów zapisu/odczytu danych ?

Nie bardzo rozumiem pytanie. SSD jako cache powoduje akcelerację odczytu i zapisu zwłaszcza przy danych losowych. O to chodziło w pytaniu?

• Proszę o informację czy jeśli zastosujemy BTRFS to iSCSI lub/i survilance stacion nie bedzie działać ? Tak wynikało z informacji od Pana Łukasza?

Panie Michale, nieco źle zrozumiał Pan moją wypowiedź (vali) Na systemie plików Ext4 iSCSI czy też CCTV będzie działało nieco szybciej ale jak najbardziej uruchomimy omawiane aplikacje/moduły również na systemie plików Btrfs, Producent na swojej stronie podał jedynie zalecenia do stosowania. Ja używam w domu DS218+ z wolumenami btrfs i nie narzekam ani na działanie iSCSI ani SS  $\odot$ 

• Czy można, ewentualnie jak z najmniejszym ryzykiem zmienić system plików z ext4 na btrfs?

Niestety nie. Jedynie backup konfiguracji, danych, aplikacji oraz usunięcie woluminu ext4 oraz utworzenie btrfs i import z backupu. [https://www.synology.com/pl](https://www.synology.com/pl-pl/knowledgebase/DSM/tutorial/Storage/How_to_change_from_ext4_volume_to_btrfs_volume)[pl/knowledgebase/DSM/tutorial/Storage/How\\_to\\_change\\_from\\_ext4\\_volume\\_to\\_btrfs\\_volum](https://www.synology.com/pl-pl/knowledgebase/DSM/tutorial/Storage/How_to_change_from_ext4_volume_to_btrfs_volume) [e](https://www.synology.com/pl-pl/knowledgebase/DSM/tutorial/Storage/How_to_change_from_ext4_volume_to_btrfs_volume)

• Czy podejście hybrydowe do wolumenów z różnym systemem plików ma wpływ na wydajność?

Tak, na osiągi wydajności przy odczycie czy zapisie plików na Synology wpływ ma wiele czynników: rodzaj RAID, system plików, czy chociażby przepustowość sieci, a także prędkości dysków twardych. RAID1 będzie szybszy niż SHR, tak samo jak Ext4 będzie szybszy niż Btrfs. Ale coś za coś (3)

• Dzień dobry, mam DS918+ z jednym dyskiem 4TB system SHR z Btrfs, czy jak dorzucę drugi dysk, czy będę mógł zrobić tak, aby ten drugi dysk stał się lustrzanym odbiciem pierwszego?

Tak, ale to będzie dalej RAID SHR. Nie ma możliwości zmiany na np. RAID1. Więcej info: [https://www.synology.com/pl](https://www.synology.com/pl-pl/knowledgebase/DSM/tutorial/Storage/Why_cant_I_change_RAID1_to_SHR_or_vice_versa)[pl/knowledgebase/DSM/tutorial/Storage/Why\\_cant\\_I\\_change\\_RAID1\\_to\\_SHR\\_or\\_vice\\_versa](https://www.synology.com/pl-pl/knowledgebase/DSM/tutorial/Storage/Why_cant_I_change_RAID1_to_SHR_or_vice_versa)

• Co daje tworzenie wielu wolumentów zamiast używania jednego?

Odseparowanie np. Aplikacji od danych. Danych firmowych od prywatnych. Danych użytkowych od backupów. Nagrań z kamer od dokumentów i arkuszów. Chociażby.  $\circledcirc$ Dodatkowo w Synology są dwa systemy plików, o czym wspominał Łukasz, więc można odseparować np. Dane wrażliwe/firmowe na woluminie btrfs z ochroną i migawkami, a mniej istotne dane trzymać na woluminie ext4 i mieć do nich szybszy dostęp. To są oczywiście przykłady, każdy ma do tego indywidualne podejście.

• Czy jest wspierana deduplikacja na tym poziomie ?

Deduplikacji na poziomie przesyłania plików do Synology nie ma.O deduplikacji na pewno porozmawiamy na kolejnym webinarze przy okazji omawiania Active Backup – zapraszam

**REGIS** 

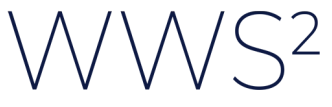

WAKACYJNE WARSZTATY SYNOLOGY

**ATTER** 

• Jak duży spadek wydajności powoduje włączenie sum kontrolnych i kompresja w btrfs?

W praktyce raczej nieznaczny, ale im więcej danych tym większy oczywiście. Ciężko jednoznacznie odpowiedzieć na to pytanie  $\textcircled{\textsc{i}}$  Jednakże spójność danych wynikająca z tych mechanizmów jest na tyle istotna, że warto wykorzystywać te funkcje w swoim środowisku biznesowym.

• Podczas konfigurowania wolumenu opcja szybkiej konfiguracji była szara. Czy ta opcja była wtedy niedostępna czy tak wygląda interfejs? A jeśli nie jest dostępna to dlaczego?

Ta funkcja jest aktywna gdy wybierzemy SHR lub SHR 2 podczas wyboru grupy RAID.

• Czy zaawansowane windows ACL jest związany z windows AD ?

Tak, jeżeli dodamy NAS Synology do Windows AD użytkownicy domenowi będą mieli dostęp do danych zgodnie z uporawnieniami ACL. Dodatkowo możemy migrować uprawnienia ACL jakie są przypisane na istnejących plikach w AD przy przenoszeniu plików na NAS:

[https://www.synology.com/pl](https://www.synology.com/pl-pl/knowledgebase/DSM/tutorial/File_Sharing/How_to_migrate_ACL_permissions_to_Synology_NAS)[pl/knowledgebase/DSM/tutorial/File\\_Sharing/How\\_to\\_migrate\\_ACL\\_permissions\\_to\\_Synolog](https://www.synology.com/pl-pl/knowledgebase/DSM/tutorial/File_Sharing/How_to_migrate_ACL_permissions_to_Synology_NAS) [y\\_NAS](https://www.synology.com/pl-pl/knowledgebase/DSM/tutorial/File_Sharing/How_to_migrate_ACL_permissions_to_Synology_NAS)

• Czy moża przemigrować folder współdzielony tak żeby np przejść bezprzerwowo z wersji z kompresją na bez kompresji?

Niestety nie, należy taki folder współdzielony utworzyć ponownie.

• Co ma na myśli konkretnie Producent informując iż do zastosowań biznesowych zaleca BTFRS. Czy serwer plików to zastosowania biznesowe?

A dlaczego nie? Jeśli przykładowo rozwiązania all-flash lub 2-kontrolerowego nie nazwiemy biznesowym, to jakim? Domowym?  $\circled{a}$ 

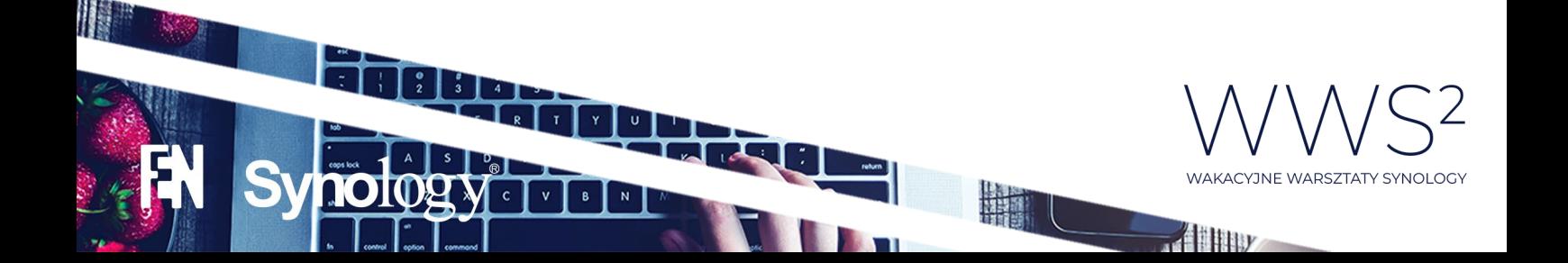

• Co w wypadku, gdy przy pierwszej konfiguracji ustawił się SHR a dyski są takiej samej pojemności czy warto zostawić w przypadku uszkodzenia jednego dysku i wymianę na dysk o większej pojemności

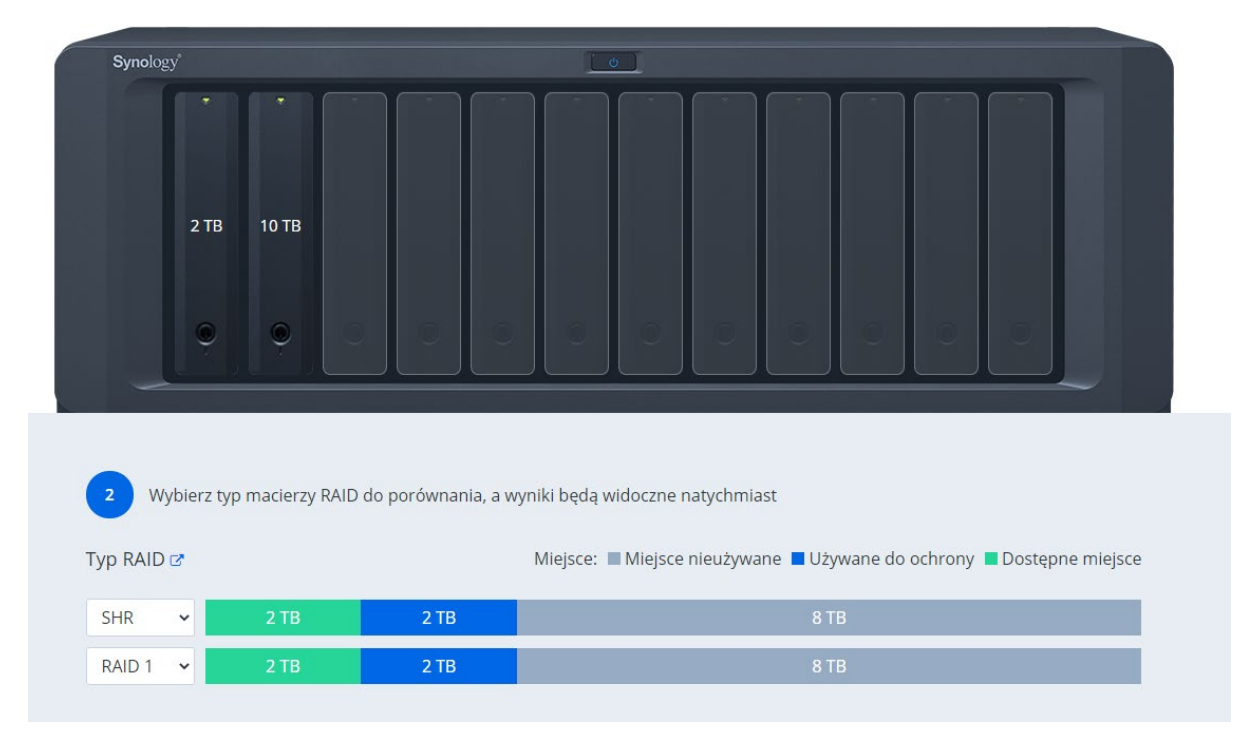

#### W przypadku modeli 2-dyskowych jest to bez sensu:

Nabiera to sensu dopiero wtedy, gdy mamy konfigurację 3-dyskową (RAID5) i wymienimy przynajmniej 2 dyski na większe:

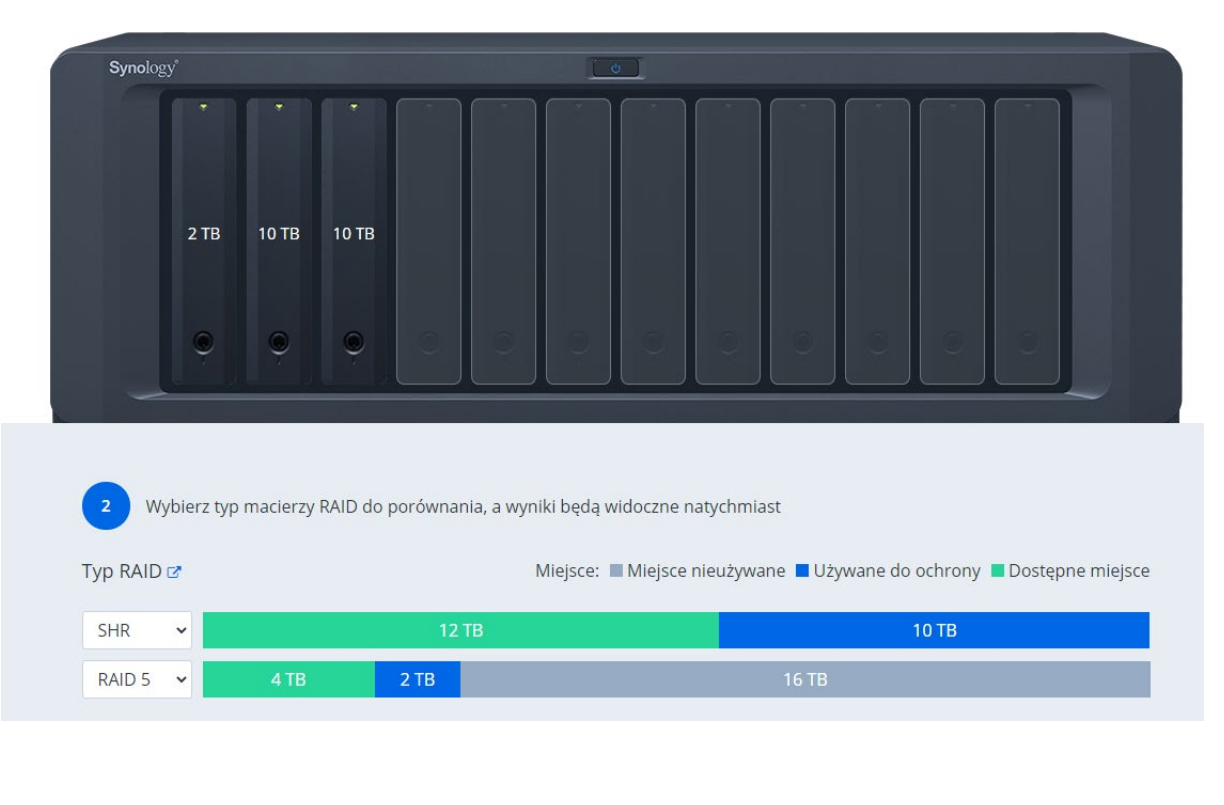

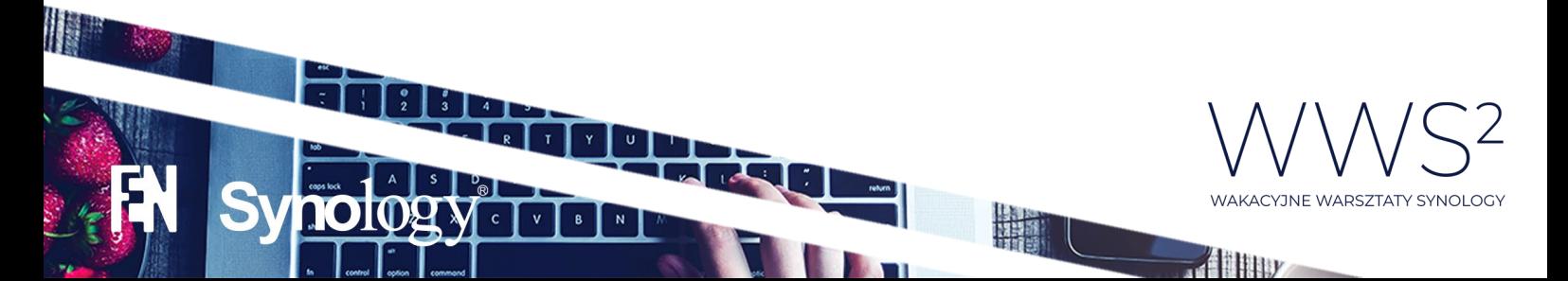

• Czy podczas tworzenia folderów współdzielonych i włączenie opcji CRC nie spowoduje spadku wydajności w dostępie do tych współdzielonych danych?

### Zgodnie z informacją od producenta właczenie sum kontrolnych nie jest zalecane dla baz danych, maszyn wirtualnych czy też cctv:

#### Uwaga:

W celu zapewnienia wysokiej jakości usług zalecamy niewłączanie sumy kontrolnej danych, jeżeli folder współdzielony będzie używany dla następujących usług:

- · Hosting baz danych lub maszyn wirtualnych
- · Przechowywanie nagrań wideo aplikacji Surveillance Station

Bezpieczeństwo danych zawsze wiąże się z kompromisem związanym z wydajnością.

• Jak zmienic juz sformatowany wolumen ext na btrfs bez utraty danych na dysku ext?

Usunąć go i stworzyć nowy. Przy tworzeniu nowego wybrać system plików btrfs. Jeśli wolumen jest sformatowany to o jakiej utracie danych mówimy?

- Jaka jest wersja DSM? Łukasz podczas demo korzystał z najnowszej obecnie wersji DSM 6.2.3-25426
- Czy uzytkownik domenowy moze byc administratorem DSM ? Tak, administrator domeny (użytkownik przypisany do grupy administracyjnej) może być administratorem DSM i zarządzac ustawieniami NAS jeżeli oczywiście NAS jest dopięty do domeny:

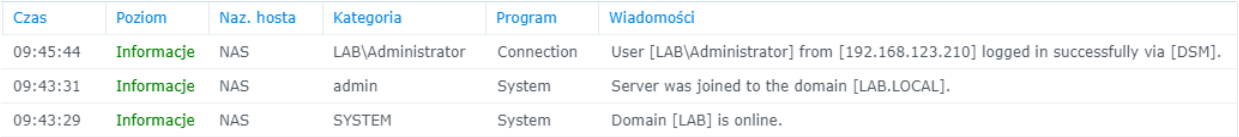

- Informacyjnie dla tych co pierwszy raz sa tutaj warto słuchać bo za radą wykładowcy z zeszłego roku wyłaczyłem domyśle konto po konfiguracji , pare dygodni ktoś prubował zapukać na serwer korystajc oczywiscie domyślne konto. **ො**
- Jeżeli mam utworzony wolumen SHR z przydziałem całej puli czy mogę dodać później kolejny wolumen np. EXT4 ?

Zaszła tutaj mała niespójność. SHR i Ext4 to dwie osobne kwestie. SHR to rodzaj RAID, Ext4 to system plików. Jeśli tworzymy jakikolwiek wolumen (btrfs lub ext4) z przydziałem całej puli pamięci, to z automatu blokujemy sobie możliwość utworzenia kolejnego wolumenu.

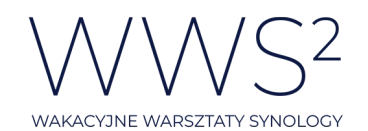

 $\frac{1}{2}$ 

• Czy konto "admin" może być zmienione np na "admin2020" czy zawsze konto "admin" jest

Ucięło nam pytanie, ale wiem o co chodzi. Nie ma możliwości zmiany nazwa konta admin:

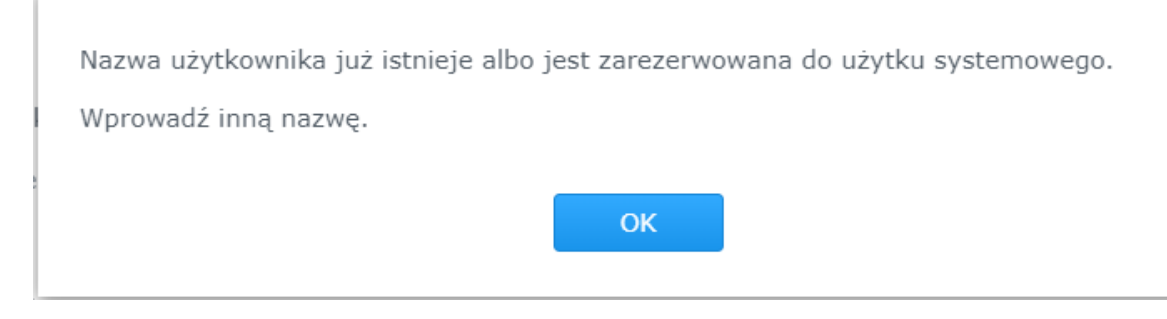

Możemy jedynie dodać użytkownika o takiej nazwie oraz przypisać go do grupy administratorów systemowych, żeby osiągnąć zamierzony efekt.

• Czy można wykorzystywać maile z Microsoft Exchange Online ?

Pytanie zapewne dotyczy weryfikacji 2-etapowej i dodania maila zapasowego w razie problemów z uzyskaniem tokenu z app mobilnej prawda? Mail może być dowolny zgodnie z konfiguracją w systemie DSM (niestandardowy serwer SMTP): https://www.synology.com/plpl/knowledgebase/DSM/help/DSM/AdminCenter/system\_notification\_email

• Czy bedziecie pracować nad weryfikacją telefoniczną?

O jakiej konkretnie potrzebie/usłudze weryfikacji telefonicznej jest mowa w tym pytaniu? Uzupełnienie pytania prosimy podesłać na [storage@fen.pl](mailto:storage@fen.pl)

• Czy panel konfiguracji jest taki sam na wszystkich urządzeniach?

Jeśli ma Pan na myśli interfejs systemu DSM to odpowiedź brzmi tak  $\circledS$ Wyjątkiem jest oczywiście UC3200, gdzie jest dedykowany system DSM UC oraz rozwiązania sieciowe Synology, które posiadają system SRM.

• Czy można gdzieś zobaczyć logi transferu przez SFTP tak samo jak logi FTP ?

Tak, jest to możliwe zarówno dla transmisji po FTP i SFTP – logi widoczne są w "Centrum logów" po odpowiednim włączeniu ich generowania:

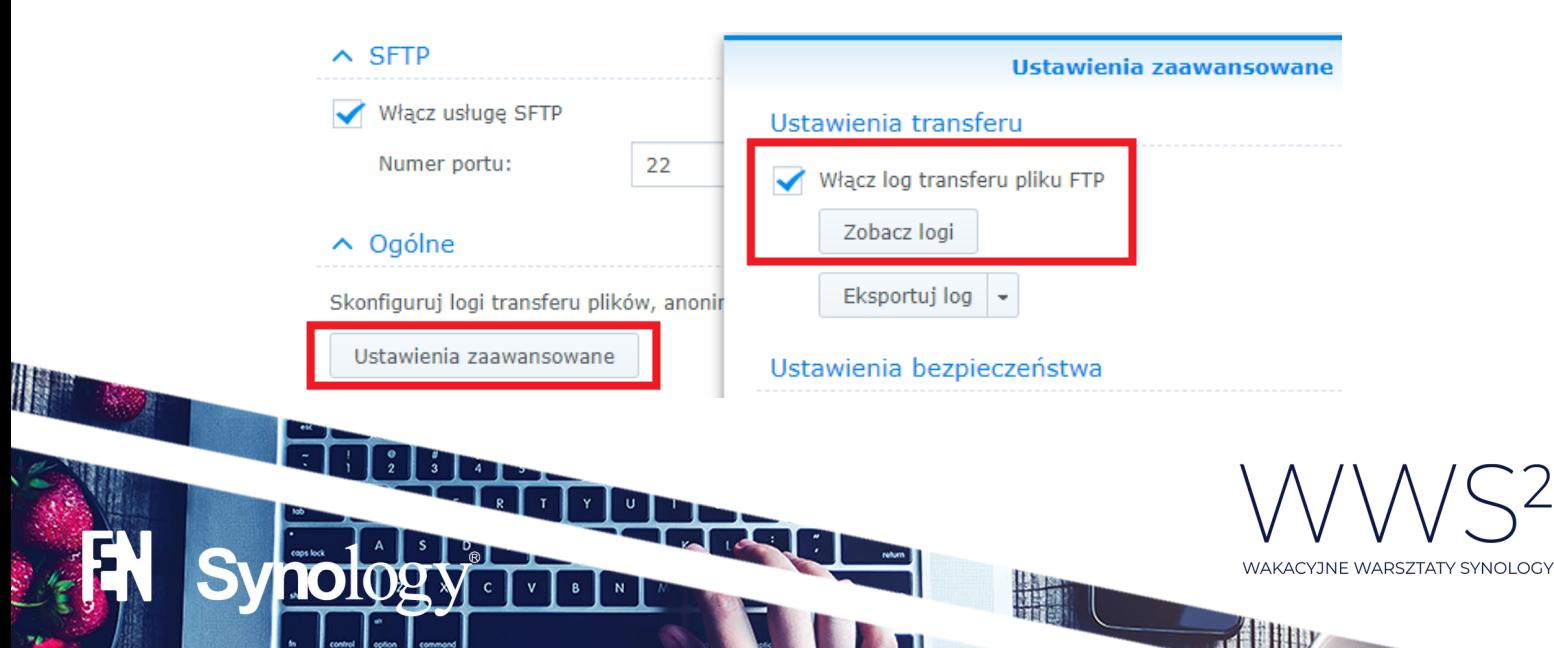

• Niestety niektóre aplikację co jakiś czas wymagają wpisania kodu weryfikacji 2 etapowej mimo że to było już wczesńiej zrobione.

Proszę o odpowiednie zgłoszenie na Support producenta z poziomu aplikacji "Centrum pomocy" w celu weryfikacji problemu.

• Czy jest obsługa innych dostawców autentykacji 2-etapowej (jakaś lista)?

Na chwilę obecną Synology posiada wsparcie dla autoryzacji od Google

Zainstaluj w urządzeniu mobilnym aplikację uwierzytelniającą. Jeżeli nie została jeszcze zainstalowana, możesz skorzystać z nastepujących aplikacji uwierzytelniających obsługiwanych przez DSM: Google Authenticator (Android, iOS, BlackBerry), Authenticator (Windows Phone).

#### • Czy dla userów AD można two factor włączyć ?

Tak, sporawdziłem, działa uwierzytelnianie 2-etapowe dla grupy administratorów - również dla użytkowników domenowych

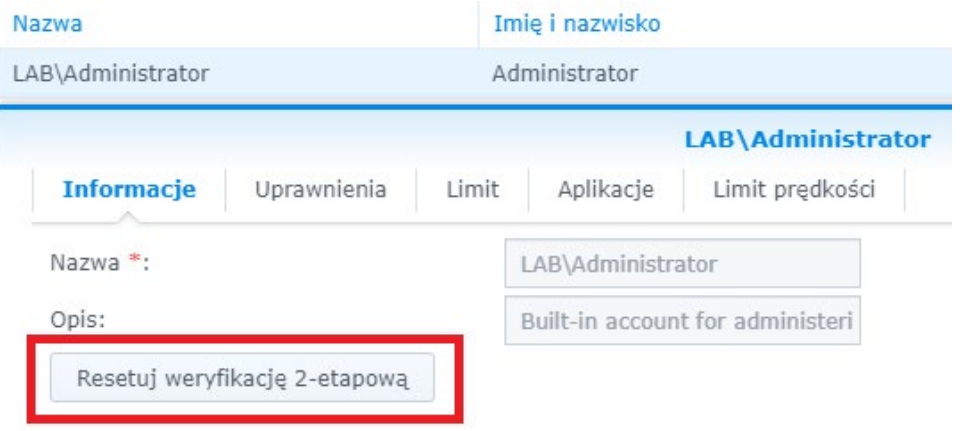

• A czy taka weryfikacja dwuetapowa mogla by dotyczyc folderów wspoldzielonych?

Weryfikacja 2-etapowa w urządzeniach NAS z tego co mi wiadomo jest wdrożona jako dodatkowa forma uwierzytelniania dostępu do urządzenia (logowanie). Można zgłosić takie zapotrzebowanie na stronie producenta: [https://www.synology.com/pl](https://www.synology.com/pl-pl/form/inquiry/feature)-pl/form/inquiry/feature

• A w przypadku zagubienia telefonu jaka to opcja przy wer. 2-etap?

#### Należy podać mail:

Wprowadź adres e-mail. W razie utraty urzadzenia mobilnego pod podanym tutaj adresem e-mail możesz otrzymać awaryjny kod weryfikacyjny.

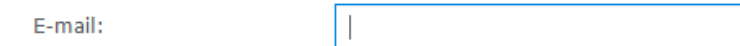

 $\mathbf{B}$ 

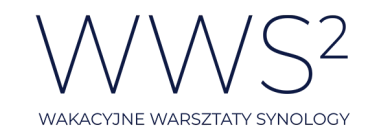

 $\frac{1}{2}$ 

• A czy weryfikacja dwuetapowa może funkcjonować w sieciach bez dostępu do internetu?

Z technicznego punktu widzenia tak – weryfikacja 2-etapowa może funkcjonować gdy urządzenie znajduje się jedynie w sieci lokalnej lecz nie mamy możliwości wysłania kodu na maila w przypadku zagubienia telefonu (skasowania parowania NAS – Google Authenticator). Zalecamy aby urządzenie NAS miało dostęp do internetu.

Weryfikacja 2-etapowa w Synology NAS działa w oparciu o protokół Time-based One-Time Password (TOTP):

[https://www.synology.com/pl](https://www.synology.com/pl-pl/knowledgebase/DSM/tutorial/Management/How_to_add_extra_security_to_your_Synology_NAS#t6)[pl/knowledgebase/DSM/tutorial/Management/How\\_to\\_add\\_extra\\_security\\_to\\_your\\_Synolog](https://www.synology.com/pl-pl/knowledgebase/DSM/tutorial/Management/How_to_add_extra_security_to_your_Synology_NAS#t6) [y\\_NAS#t6](https://www.synology.com/pl-pl/knowledgebase/DSM/tutorial/Management/How_to_add_extra_security_to_your_Synology_NAS#t6)

<https://tools.ietf.org/html/rfc6238>

• Czy synology myśli o wdrożeniu 2FA ale poprzez fizyczny klucz? Na przykład: yubico?

Tak trwają już prace nad implementacją protokołu FIDO2 w DSM 7.0.

- Czy Synology planuje wdrożenie logowania 2FA (np. Yubikey) Odpowiedź tak jak powyżej: "Tak trwają już prace nad implementacją protokołu FIDO2 w DSM 7.0"
- Czy dla userów AD można two factor włączyć ?

Jeżeli włączymy weryfikację 2-etapową dla wszystkich (również userów zarówno lokalnych jak i AD ) to jak najbardziej taki mechanizm zadziała:

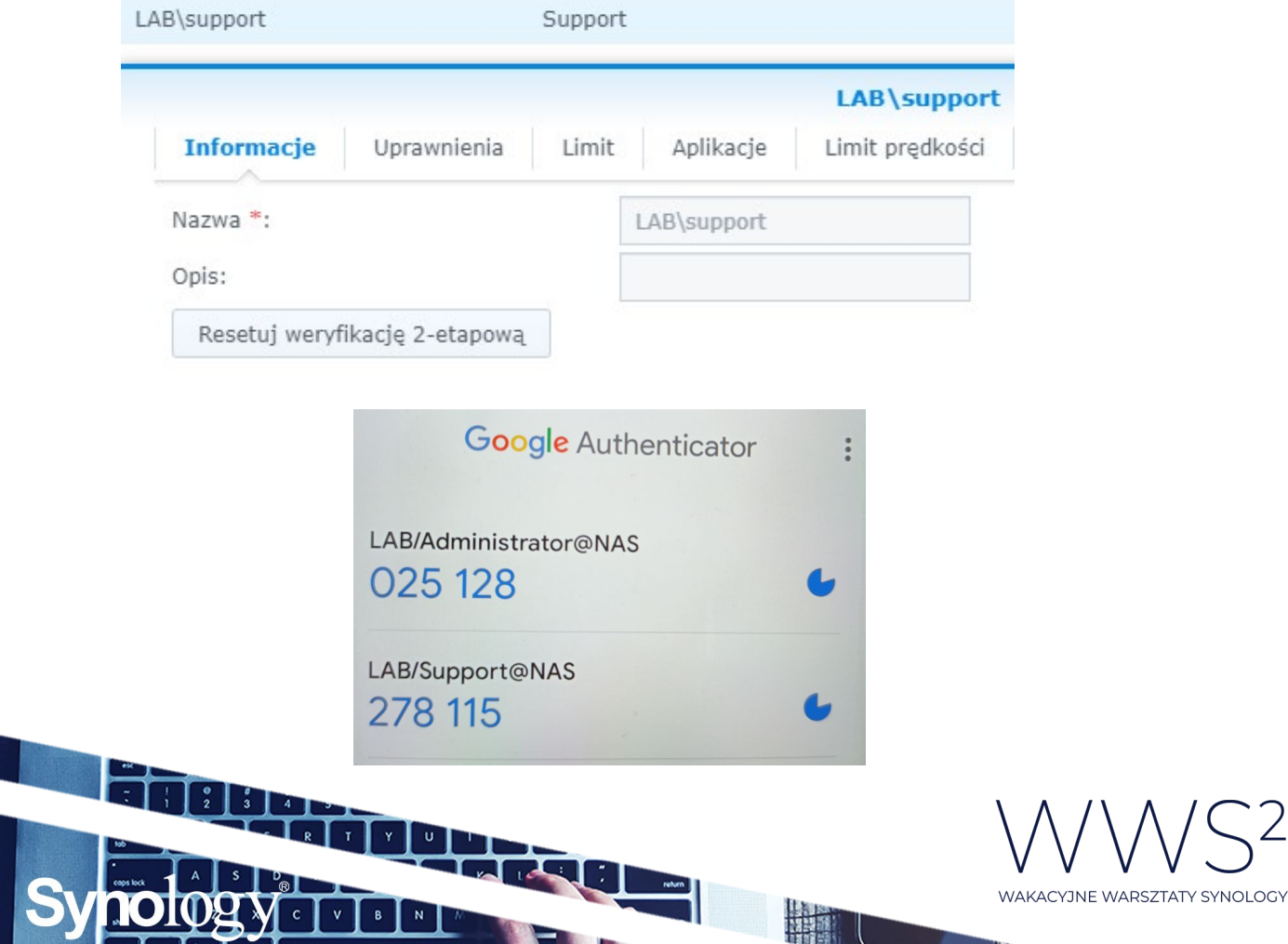

 $\mathcal{A}$  they

• Czy jest możliwość (jako administrator) sprawdzenia hasła użytkownika?

Nie ma, jest możliwość tylko jego zmiany.

• Czy uprawnienia grupy są nad przywilejami użytkownika? Czy można to zmienić?

Tak, użytkownik dziedziczy uprawnienia z grupy ale użytkownikowi można nadać ręcznie dodatkowe uprawnienia (większe niż daje domyślnie grupa do której został przypisany). Ta funkcja została pokazana na webinarze w momencie zwiększania wielkości plików wgrywanych przez użytkownika "lukasz" (grupa pozwalała na przesłanie plików max 100MB, zwiększyliśmy ten zakres dla użytkownika do 200MB)

• Czy synology myśli o wdrożeniu 2FA ale poprzez fizyczny klucz? Na przykład: yubico?

Odpowiedź była już udzielana wyżej: "Tak trwają już prace nad implementacją protokołu FIDO2 w DSM 7.0"

• Czy podczas braku dostępu do internetu serwera NAS, czy będzie możliwość zalogowania się do serwera ?

Chodzi Panu o weryfikację 2-etapową tak? Istnieje taka możliwość, opisałem to powyżej: Z technicznego punktu widzenia tak – weryfikacja 2-etapowa może funkcjonować gdy urządzenie znajduje się jedynie w sieci lokalnej lecz nie mamy możliwości wysłania kodu na maila w przypadku zagubienia telefonu (skasowania parowania NAS – Google Authenticator). Zalecamy aby urządzenie NAS miało dostęp do internetu Weryfikacja 2-etapowa w Synology NAS działa w oparciu o protokół Time-based One-Time Password (TOTP):

*[https://www.synology.com/pl](https://www.synology.com/pl-pl/knowledgebase/DSM/tutorial/Management/How_to_add_extra_security_to_your_Synology_NAS#t6)[pl/knowledgebase/DSM/tutorial/Management/How\\_to\\_add\\_extra\\_security\\_to\\_your\\_Synology\\_NA](https://www.synology.com/pl-pl/knowledgebase/DSM/tutorial/Management/How_to_add_extra_security_to_your_Synology_NAS#t6) [S#t6](https://www.synology.com/pl-pl/knowledgebase/DSM/tutorial/Management/How_to_add_extra_security_to_your_Synology_NAS#t6)*

*<https://tools.ietf.org/html/rfc6238>*

• A propo weryfikacji dwuetapowej. Czy wspiera ona takie urządzenia jak YubiKey?

Odpowiedź byłą już udzielana wyżej: "Tak trwają już prace nad implementacją protokołu FIDO2 w DSM 7.0"

• Co w przypadku gdy przy weryfikacji 2 etapowej nie bedziemy w stanie uzyc telefonu?

W trakcie konfiguracji wybrana zostałą metoda zapasowa w postaci maila. Tej formy można użyć (będzie wysłany kod gdy NAS będzie miał dostęp do internetu)

• Pytam się ponieważ google authenticator jest polaczony z serwerem NAS ale serwer musi przeprowadzic autentykacje Tokenu.

म्बन

调题

Panie Rafale, odpowiedź na Pana pytanie została zawarta powyżej

 $\mathbf{B}$ 

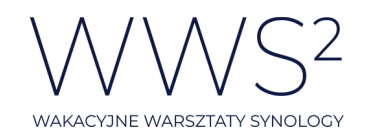

• Czy w prezentowanym "File Station" będziemy mieli dostęp do wszystkich plików użytkowników?

Jako główny administrator tak. Natomiast kolejni użytkownicy będą mieli dostęp w zależności od przydzielonych uprawnień

• Jak dodac zdalny folder z drugiego dysku synology?

Panie Jacku – chodziło Panu o folder zwykły a nie współdzielony prawda? Możemy to zrobić poprzez SMB/CIFS:

Lokalizacja folderu standardowego (Obrazy VM) w folderze współdzielonym VM na wolumenie 2:

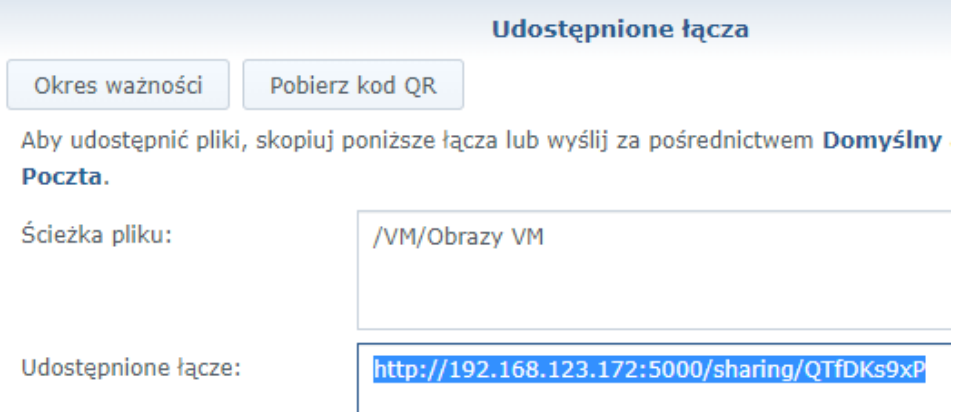

Dodanie jako folder zdalny do innego NASa Synology w sieci:

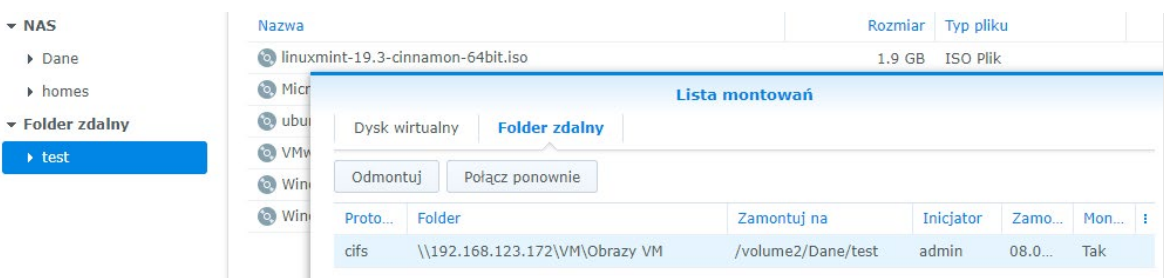

• Czy te dyski chmurowe można przeglądać przez SMB czy tylko przez File Station?

<u>र्वेदी प्र</u>

博興羅

Przez File Station – jest to montowanie do tej właśnie aplikacji aby mieć możliwość z jednego miejsca (panelu/GUI) zarządzać zamontowanymi zasobami.

• Czy można połączyć się z Apple iCloud?

Na chwilę obecną nie ma takiej możliwości

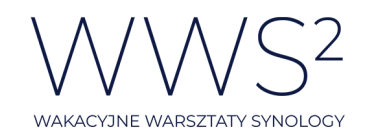

 $\mathcal{A}$  they

• Czy po połączeniu przykładowo z Google Drive, przestrzeń dyskowa na serwerze NAS jest wykorzystywana?

Jeśli jest łączony jako folder zdalny – nie. Jeśli jest synchronizowany za pomocą np. CloudSync – tak.

• Czy jest możliwość, aby do zdalnego folderu podpiąć kilka dysków onedrive? Albo podpiąć do tego samego folderu zdalnego onedrive oraz dysk google?

Do zdalnego folderu nie gdyż połączenia zdalne (Onedrive, dysk Google itd.) nie wymagają utworzenia folderu (wskazania miejsca montowania czy to lokalnie na NASie czy zdalnie zamontowany folder) czyli są montowane jako zasób zdalny bezpośrednio w File Station.

• Czy jest możliwe realizować 2FA przez Windows Hello? Tzn są użytkownicy z domeny Windows połączonej z Synology i logują się do Synology i żeby wtedy musieli skorzystać z drugiego składnika, ale przez Windows Hello (np. klucz sprzętowy)?

Na chwilę obecna nie ma takiej możliwości. Można wysłać do producenta prośbę o dodanie takiej funkcjonalności w przyszłości: [https://www.synology.com/en](https://www.synology.com/en-us/form/inquiry/feature)-us/form/inquiry/feature

• Czy jest możliwość zamontowania kontenera Openstack Swift? Nie chodzi o S3, które jest osobnym protokołem.

Jeżeli chodzi o OpenStack to jest obsługa Cinder. Więcej informacji [tutaj.](https://docs.openstack.org/ocata/config-reference/block-storage/drivers/synology-dsm-driver.html)

• Czy mozna zamontowac zdalny udzial uzywajac nazwy komputera? Czy tylko IP?

Można po nazwie, poniżej przykład:

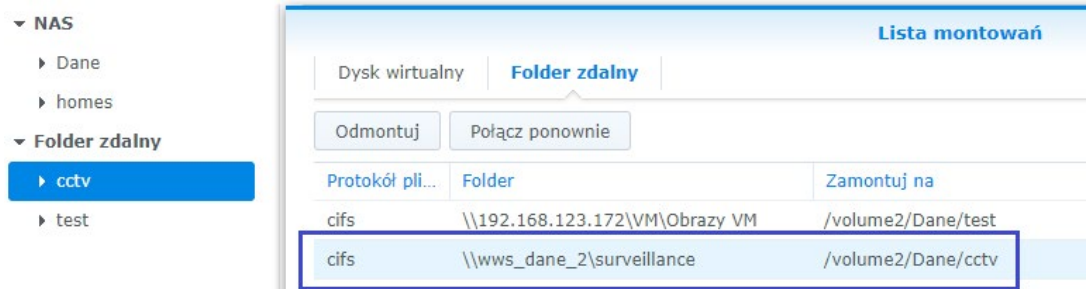

• Czy w przypadku zamontowania folderu zdalnego, istnieje możliwość automatycznego tworzenia migawek / backup'u z zdalnych folderów?

Nie ma takiej możliwości. Możemy tworzyć migawki folderów współdzielonych ulokowanych na wolumenie z systmem plików Btrfs

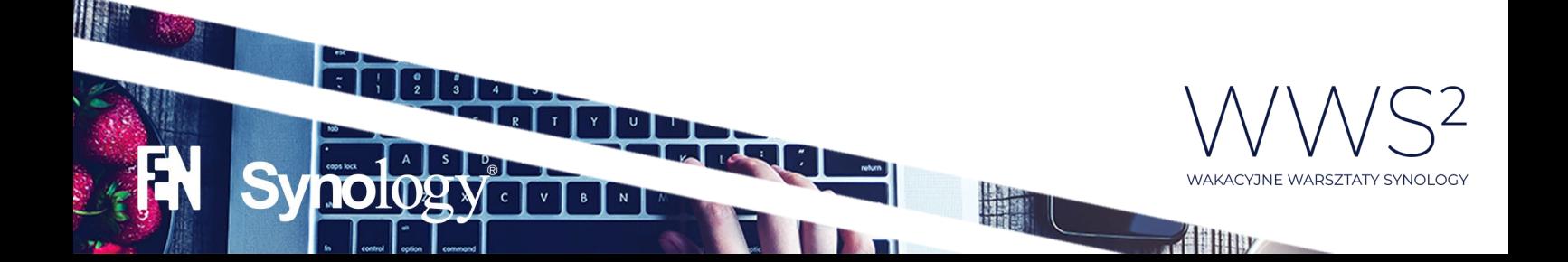

• Apple nie kontynuuje rozwoju AFP domyślnym protokołem jest teraz SMB

# Prawda

• Czy będziecie Państwo mówić o problemach z dyskami wykorzystującymi "zapis dachówkowy", czy urządzenia Synology kwalifikują takie dyski jako uszkodzone lub bliskie uszkodzenia bo np. czas zapisu na nich wydłuża się ?

# Powtórzę się:

W temacie SMR można by elaborat napisać, aczkolwiek jeśli wszystkie dyski posiadają SMR, a wykorzystanie NASa nie jest nie wiadomo na jakim poziomie, to można je do niego ładować (choć modele WD z SMR zniknęły z list kompatybilności Synology). Największym błędem jest mieszanie dysków z technologią SMR z dyskami bez SMR w jednej grupie RAID.

• Czy podczas tegorocznej edycji Webinarów w którymś z dni przewidziane jest pokazanie jak konfigurować serwer Synology jako serwer poczty e-mail dla prywatnej domeny?

Podczas Synology Co-Action (21 lipca) będzie omawiany serwer pocztowy, aczkolwiek raczej ogarniczony czas nie pozwoli nam pokazać live demo podpięcia serwera poczty dla prywatnej domeny.

Mogę podpowiedzieć, że oczywiście to kwestia rekordów MX oraz revDNS.

• Czy jest jakaś apka, która skanuje ustawienia DSM/NAS w celu lokalizacji dziur w bezpieczeństwie

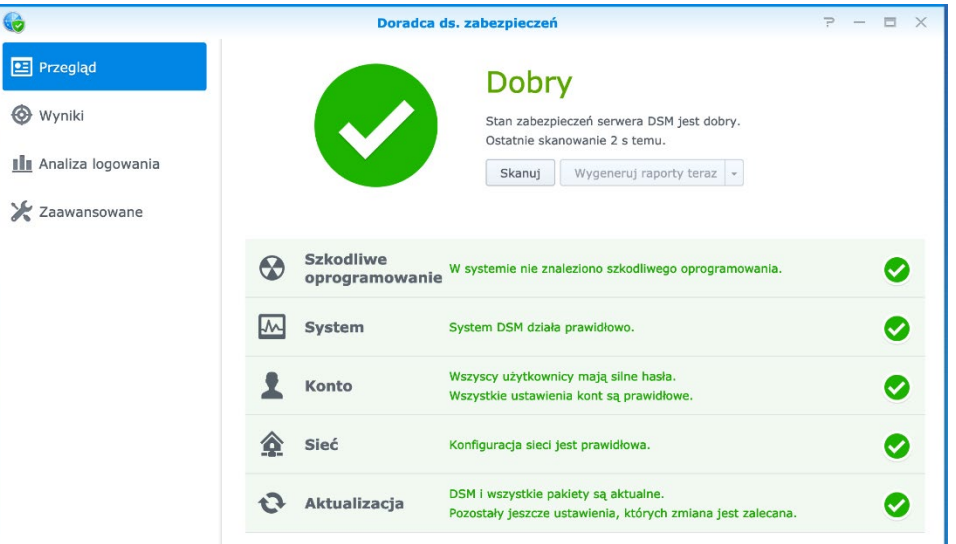

Jest aplikacja "Doradca ds. Zabezpieczen"

• Czy z poziomu SRM da się ukryć konkretne foldery w folderze udostępnionym?

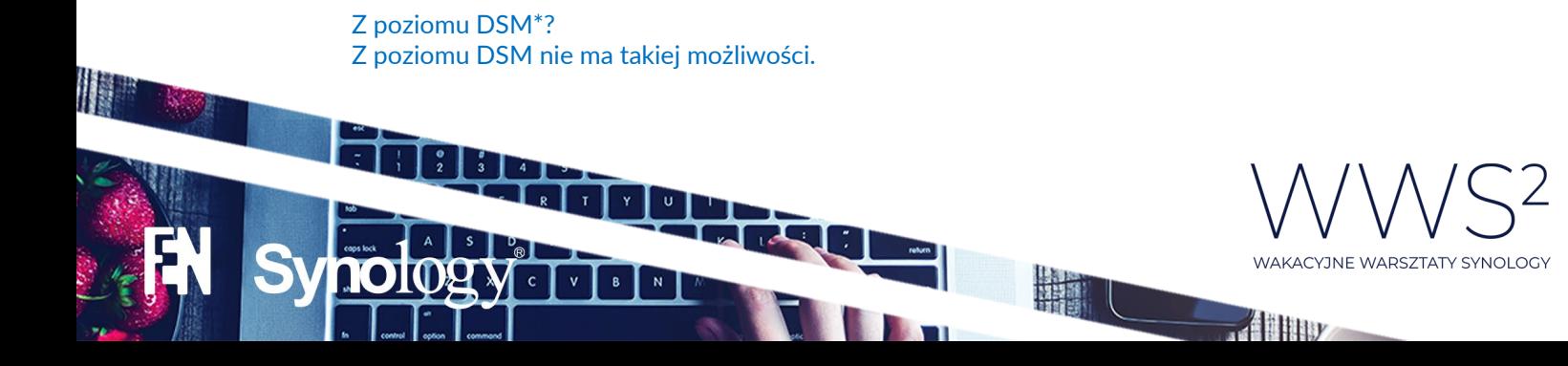

• Jak dodać protokół SSL do DSM aby byl dostepny po https'e?

Procedurę dodania własnego certyfikatu SSL opisuje artykuł poniżej: [https://www.synology.com/pl](https://www.synology.com/pl-pl/knowledgebase/DSM/tutorial/Network/How_to_enable_HTTPS_and_create_a_certificate_signing_request_on_your_Synology_NAS)pl/knowledgebase/DSM/tutorial/Network/How to enable HTTPS and create a certificate signing request on your Synology NAS

• Po podłaczeniu dysku google do nasa dane są na dysku google czy tez na dysku w nasie?

Jeśli jest łączony jako folder zdalny – tylko na dysku Google. Jeśli jest synchronizowany za pomocą np. CloudSync – na dysku Google oraz na NASie.

• Czy jeżeli mam ext4 jako cały wolumen, jest sens dzielić go na 2 systemy plików ?

Nie bardzo rozumiem pytania. Ext4 jest właśnie systemem plików i nie wiem co Pan chce dzielić. Z kolei dzielenie puli na wolumeny to kwestia indywidualna. Zalecaną praktyką jest dzielenie przestrzeni na kilka wolumenów, ale sa też tacy, którzy wszystko trzymają "w jednym worku" (S)

• Jak włączyć w DSM szyfrowanie SSL z własnym CA (tak żeby działało z urządzeniami Apple)?

Myślę, że może się to przydać wielu osobom. Ja straciłem na to kilka ładnych godzin, zanim udało mi się wygenerować poprawne certyfikaty. Proces jest opisany pod linkiem: [https://www.synology.com/pl](https://www.synology.com/pl-pl/knowledgebase/DSM/help/DSM/AdminCenter/connection_certificate)[pl/knowledgebase/DSM/help/DSM/AdminCenter/connection\\_certificate](https://www.synology.com/pl-pl/knowledgebase/DSM/help/DSM/AdminCenter/connection_certificate) Sekcja "Certyfikaty z podpisem własnym".

• Jak wyglada synchronizaca czy ak zmienie dane na dysku google czy na dysku nas to będzie to widocznie na obudwu?

Mówimy o montowaniu udziału zdalnego? Tak, zmiany będą widoczne w Synology DSM.

• Czy chmure google związana ze zdjęciami montuje się identycznie ?

Omawiana podczas webinaru usługa działa z dyskiem google. Nie mamy możliwości rozgraniczenia usług za pomocą danych uwierzytelniającyh (konto google) zatem po wybraniu opcji dysk google jedynie ten zasób będzie zamontowany.

• Czym się różni dodawanie zasobu sieciowego od mapowania dysku ?

 $\begin{picture}(130,10) \put(0,0){\line(1,0){10}} \put(15,0){\line(1,0){10}} \put(15,0){\line(1,0){10}} \put(15,0){\line(1,0){10}} \put(15,0){\line(1,0){10}} \put(15,0){\line(1,0){10}} \put(15,0){\line(1,0){10}} \put(15,0){\line(1,0){10}} \put(15,0){\line(1,0){10}} \put(15,0){\line(1,0){10}} \put(15,0){\line(1,0){10}} \put(15,0){\line($ 

#魔器

Mapowanie dysku to niejako utworzenie furtki do folderu udostępnionego przez inny komputer lub urządzenie w sieci lokalnej. Przypisywana jest litera dysku i nie ma możliwości podłączenia w ten sposób zasobu spoza sieci (SMB). Dodawanie lokalizacji sieciowej umożliwa ponadto montowanie zewnętrznych zasobów sieciowych (np. FTP). Oczywiście możemy też dodać tutaj zasoby z sieci lokalnej, ale nie ma przypisanej litery dysku.

**REGI** 

HE

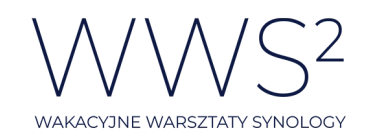

• Czy po zmapowaniu GoogleDrive w FileStation można to teraz zmapować w eskploratorze Windows?

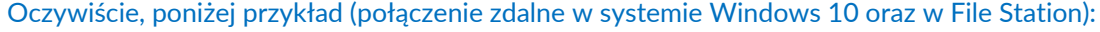

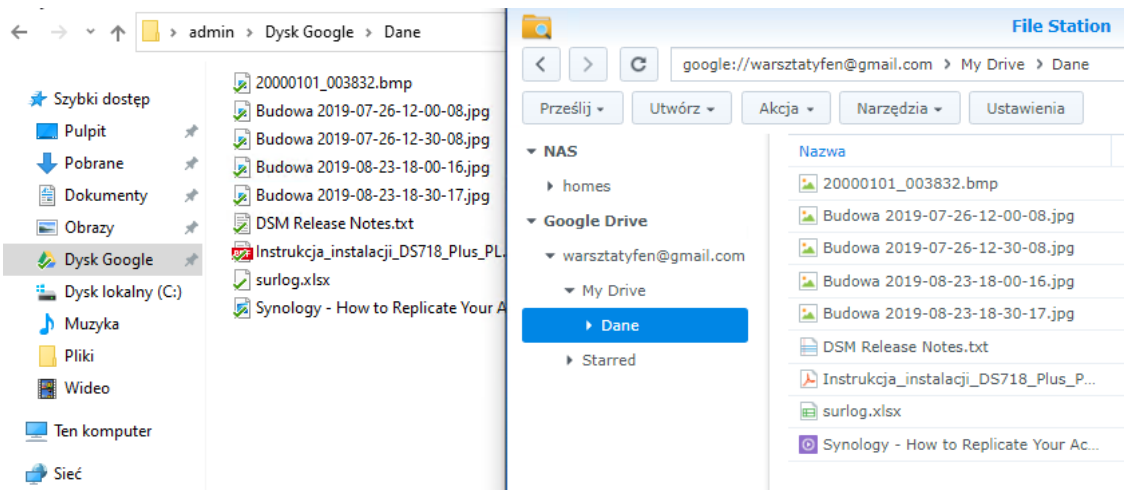

• Czy można podmontować wszystkie foldery współdzielone do win10 jako jeden folder, czyli wszystkie katalogi z filestation jako jeden zasów w win10 ?

Podmapować na stałe niestety nie można, bo Windows przy dodawaniu lokalizacji sieciowej wymaga udziału, w którym będzie można dodawać i usuwać pliki. Pożądany efekt (widok) można uzyskać wpisując w pasek lokalizacji folderu [\\adres.ip.twojego.synology](file://adres.ip.twojego.synology) Nie będzie to jestnak zamontowane na stałe.

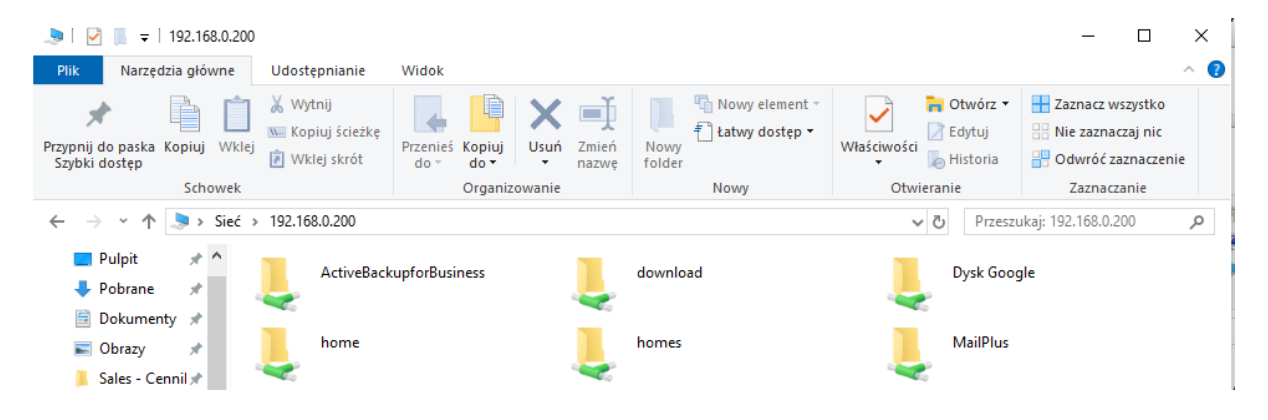

• Dlaczego nie widzę pytań i komentarzy innych osób? widzę tylko odpowiedzi moderatorów.

Wiadomości na czacie są prywatne, każdy widzi swoje i wszyscy widzą nasze  $\circledcirc$ 

• Czy posiadając konto QuickConnect jest powiązane z jednym urządzeniem ?

Tak, do urządzenia NAS jest przypisana unikalna nazwa QuickConnect. Natomiast do konta Synology (które było pokazane na webinarze) można swobodnie dopinać kolejne urządzenia.

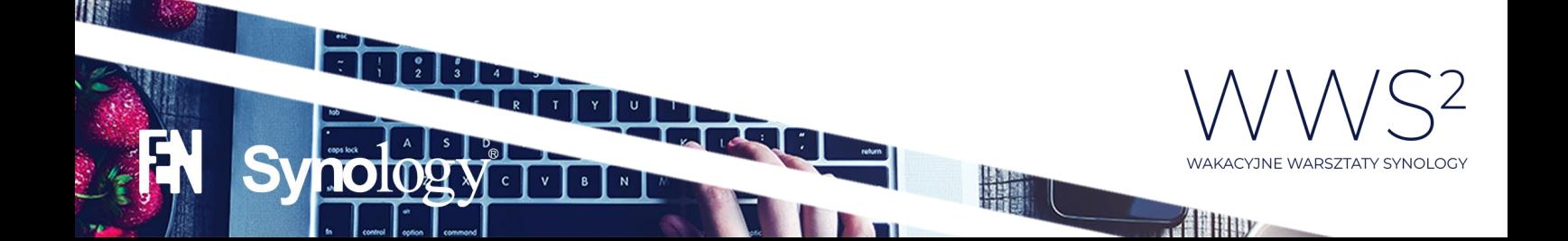

• Czy jest oficjalny polski support synology?

<https://account.synology.com/support>

• Czy da się udostępnić cały folder wspóldzielony przez QuickConnect a nie tylko poszczególne podfoldery i pliki?

Możemy udostępnić dane znajdujące się w folderze współdzielonym, samego folderu współdzielonego już nie

• Czy połączenie QuickConnect jest bezpieczne?

Tak, nie ma konieczności przekierowywania portów, więc jest większy poziom bezpieczeństwa, aniżeli przy DDNS, ale niestety połączenie może być wolniejsze z uwagi na większe opóźnienia sieci, które wystepują w przypadku, gdy korzystamy z serwera pośredniczącego (Relay). Serwer pośrednioczący jest używany tylko i wyłącznie, jeśli nie ma innej możliwości przebicia się przez NAT/Firewall (hole punching) i inne zabezpieczenia, aby uzyskać IP Usługa Relay może być wyłączona w konfiguracji Quickconnect, jeśli nie życzymy sobie korzystania z serwera pośredniczącego, choć takie połączenie jest szyfrowane oczywiście.

• Czy możemy łączyć konta pomiędzy różnymi serwerami Synology ?

Żeby mieć konta 1 do 1 na kilku serwerach Synology tak?Można wyeksportować konfigurację DSM do pliku .dss, a następnie importować na innym Synology NAS – konta użytkowników oczywiście zostaną wtedy zaimportowane.

• Czy quickconnect jest bezpieczny?

栅

Tak, Warto zapoznać się z poniższym artukułem przygotowanym przez producenta: [https://global.download.synology.com/download/Document/Software/WhitePaper/Firmwar](https://global.download.synology.com/download/Document/Software/WhitePaper/Firmware/DSM/All/enu/Synology_QuickConnect_White_Paper.pdf) [e/DSM/All/enu/Synology\\_QuickConnect\\_White\\_Paper.pdf](https://global.download.synology.com/download/Document/Software/WhitePaper/Firmware/DSM/All/enu/Synology_QuickConnect_White_Paper.pdf)

• Czy da się zaktualizować DSM do najnowszej wersji bez utraty ustawień i danych zakładając, że NAS nie ma dostępu do internetu?

Panel sterowania A O Szukaj Kopia zapasowa konfiguracji Resetuj **Aktualizacja DSM** Firma Synology okresowo udostepnia aktualizacje dla DSM. Zainstaluj nowsza wersję systemu DSM, która zawiera Bezpieczeństwo Reczna aktualizacja DSM  $\wedge$  System Wybierz plik .pat z komputera lokalnego. Ścieżka pliku: Przeglądaj Centrum informacji  $formacie$  o wydaniu) $\bigcirc$ **B** Motvw Opcje regionalne Powiadomienia aga: Nie można zaktualizować oprogramowania DSM do wcześniejszej wersji. Zastosowana wersja oprogramowania DSM musi być nowsza niż bieżąca Harmonogram zadań Anului Sprzęt i zasilanie <sup>1</sup> Urządzenia zewnętrzne Aktualizacja i WAKACYJNE WARSZTATY SYNOLOGY 開羅

Tak, o ile jesteśmy w posiadaniu pliku .pat z aktualną wersją DSM:

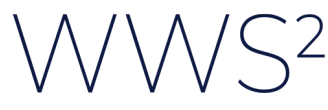

 $\mathcal{A}$  line

• Mam problem z montowaniem folderu z serwera synology jako dysku sieciowego w windows. Po ponownym uruchomieniu dysk trzeba było kliknąć w oknie mój komputer w innym przypadku aplikacje nie widziały tego łacza. Czy jest jakiś sposób aby takie połączenie odświeżyć automatycznie przy uruchamianiu windows?

Tak, ta opcja musi być zaznaczona:

Mapowanie dysku sieciowego

#### Jaki folder sieciowy chcesz zamapować?

Określ literę dysku dla połączenia i folder, z którym chcesz się połączyć:

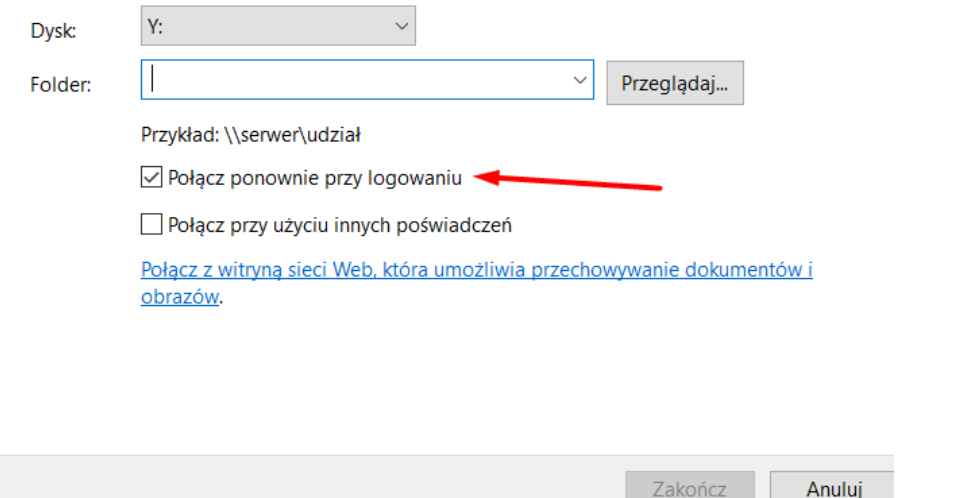

• Czy przez QuickConnect możemy łączyć się też z użyciem SSH? Czy tylko do panelu Webowego?

Połączenie po SSH do urządzenia dostępne jest tylko z sieci LAN:

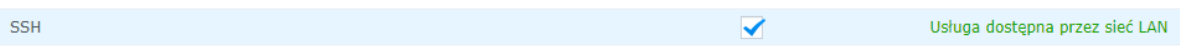

• Czy opcje udostępniania są dostępne z poziomu aplikacji mobilnej?

Tak, oczywiście można udostępniać pliki lub katalogi z poziomu DS file w postaci tzw. Łącza udostępnionego.

• Czy poprzez quick qonnect mam możliwość oprócz udostepniania także wysyłanie plików na synology ?

Tak, jest opcja zalogowania się do systemu DSM, więc pliki można zarówno przesyłać jak i pobierać.

博羅

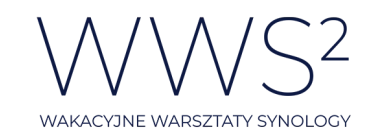

 $\mathcal{A}$  they

• Czy mamy możliwość konfiguracji opcji HTTPS dla połączeń gofile (chodzi o wyłączenie/właczenie konkretnych wersji TLS itp.)?

Tak, była o tym mowa na webinarze, Podsyłam przypomnienie gdzie takiej opcji należy szukać: File Station -> Ustawienia -> Udostępnione łącza -> Bezpieczeństwo

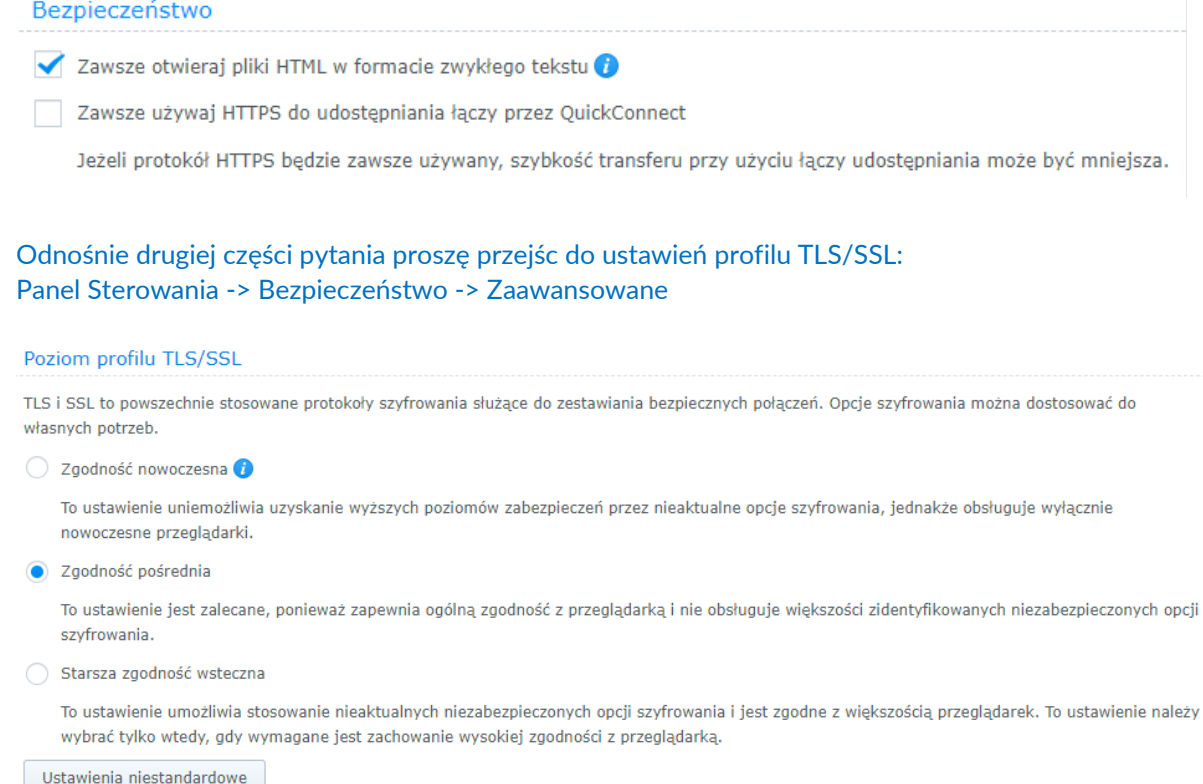

• Która wersja protokołu SMB jest zalecana do użycia?

SMB v3 ze względu na obsługę szyfrowania: [https://www.synology.com/pl](https://www.synology.com/pl-pl/knowledgebase/DSM/help/DSM/AdminCenter/file_winmacnfs_win)[pl/knowledgebase/DSM/help/DSM/AdminCenter/file\\_winmacnfs\\_win](https://www.synology.com/pl-pl/knowledgebase/DSM/help/DSM/AdminCenter/file_winmacnfs_win)

• Odnośnie Quickconnect, to działa to różnie, czasami szybciej a czasami bardzo wolno i przesłanie trochę większego pliku lub większej ilości małych, trwa bardzo długo. Czy jest na to jakieś rozwiązanie? czy po prostu jest taki urok przekierowań przez samo QUICKCONNET?

Należy pamiętać, że jeśli nie ma innej możliwości to na drodze jest pośrednik w postaci serwerów Synology (Relay) Można użyć DDNS, przekierować porty i uzyskać połączenie punkt-punkt, to powinno poprawić prędkość, o ile jakość połączenia internetowego z dwóch stron będzie dobra.

• Czy planujecie Państwo webinaria z livedemo również o routerach Synology?

Naturalnie, 28 lipca. Agenda: [https://event.fen.pl/wakacyjne](https://event.fen.pl/wakacyjne-warsztaty-synology-2020/#harmonogram)-warsztaty-synology-2020/#harmonogram

रंगा

**REAL** 

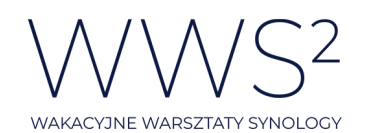

 $\frac{1}{2}$ 

• Czy do HTTPSa można dorzucić własny certyfikat (np. LetsEncrypt) lub czy w DSM jest dostępna pakiet do automatycznego odnawiania certyfikatów LetsEncrypt?

Tak, można wczytać własny certyfikat, poniżej podsyłam link do przewodnika:

### [https://www.synology.com/pl](https://www.synology.com/pl-pl/knowledgebase/DSM/tutorial/Network/How_to_enable_HTTPS_and_create_a_certificate_signing_request_on_your_Synology_NAS)-

[pl/knowledgebase/DSM/tutorial/Network/How\\_to\\_enable\\_HTTPS\\_and\\_create\\_a\\_certificate\\_](https://www.synology.com/pl-pl/knowledgebase/DSM/tutorial/Network/How_to_enable_HTTPS_and_create_a_certificate_signing_request_on_your_Synology_NAS) signing request on your Synology NAS

## Certyfikat Let's Encrypt może być automatycznie odnawiany:

- · Certyfikaty wydane przez Let's Encrypt są ważne przez 90 dni. Jeśli domena zostanie pomyślnie uwierzytelniona, system DSM będzie automatycznie odnawiał certyfikat przed jego wygaśnięciem. Aby odnowić certyfikaty, upewnij się, że porty 80 zostały otwarte na serwerze Synology NAS i routerze.
- Ciekawa część techniczna, natomiast zdecydowanie za szybko jak dla mnie. Czy prześlecie Państwo uczestnikom link do zapisu webinaria, żeby można powoli krok po kroku wykonać kolejne kroki w swoim urządzeniu Synology?

Tak, każde nagranie będzie udostępnione po webinarze, żeby można było do niego wrócić na spokojnie w dowolnym momencie.

• Na ile bezpieczna jest ta chmura?

Zapraszamy do zapoznania się z artykułem: [https://global.download.synology.com/download/Document/Software/WhitePaper/Firmwar](https://global.download.synology.com/download/Document/Software/WhitePaper/Firmware/DSM/All/enu/Synology_QuickConnect_White_Paper.pdf) [e/DSM/All/enu/Synology\\_QuickConnect\\_White\\_Paper.pdf](https://global.download.synology.com/download/Document/Software/WhitePaper/Firmware/DSM/All/enu/Synology_QuickConnect_White_Paper.pdf)

• Rozumiem, jeśli mam własną domenę mogę ustawić zamiast DDNS pod własną domenę i stały IP ?

Dokładnie tak.

• Jak skonfigurować certyfikat w przeglądarce by niepojawiał informacja o błedzie

Polecam dwie instrukcje: [https://www.synology.com/pl](https://www.synology.com/pl-pl/knowledgebase/DSM/tutorial/Network/How_to_enable_HTTPS_and_create_a_certificate_signing_request_on_your_Synology_NAS)[pl/knowledgebase/DSM/tutorial/Network/How\\_to\\_enable\\_HTTPS\\_and\\_create\\_a\\_certificate\\_](https://www.synology.com/pl-pl/knowledgebase/DSM/tutorial/Network/How_to_enable_HTTPS_and_create_a_certificate_signing_request_on_your_Synology_NAS) [signing\\_request\\_on\\_your\\_Synology\\_NAS](https://www.synology.com/pl-pl/knowledgebase/DSM/tutorial/Network/How_to_enable_HTTPS_and_create_a_certificate_signing_request_on_your_Synology_NAS)

**Oraz** 

[https://www.synology.com/pl](https://www.synology.com/pl-pl/knowledgebase/DSM/help/DSM/AdminCenter/connection_certificate)[pl/knowledgebase/DSM/help/DSM/AdminCenter/connection\\_certificate](https://www.synology.com/pl-pl/knowledgebase/DSM/help/DSM/AdminCenter/connection_certificate)

 $\begin{picture}(130,10) \put(0,0){\line(1,0){10}} \put(15,0){\line(1,0){10}} \put(15,0){\line(1,0){10}} \put(15,0){\line(1,0){10}} \put(15,0){\line(1,0){10}} \put(15,0){\line(1,0){10}} \put(15,0){\line(1,0){10}} \put(15,0){\line(1,0){10}} \put(15,0){\line(1,0){10}} \put(15,0){\line(1,0){10}} \put(15,0){\line(1,0){10}} \put(15,0){\line($ 

 $\mathbf{B}$ 

• Jak można uchronić pliki udostępnione z NAS (read/write) wprost w eksploratorze windows przed przypadkowym zaszyfrowaniem przez Ransomware?

स्वत

Poprzez wykonywanie migawek tego folderu współdzielonego --> migawki są read-only, więc nie ulegną zaszyfrowaniu.

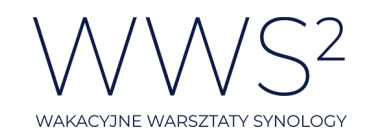

• Jeśli w swojej sieci mam kilka urządzeń Synology jak zrobić do nich osobne dostępy np. ddns?

Nazwy ustalamy osobno dla każdego np. "mojsyno1.synology.me", "mojsyno28.synology.me" itd.

Skoro jest kilka urządzeń w sieci, to znaczy, że mają kilka adresów IP. Kwestia odpowiedniego przekierowania portów, żeby nie było kolizji. Dla poszczególnych NASów w sieci lokalnej zawsze będą to porty 5000/5001, porty zewnętrzne muszą być unikatowe.

• na: DS916+ (w firmie) podczas próby połączenia z DSM się na porcie 5001 dostaję komunikat: 400 Bad Request The plain HTTP request was sent to HTTPS port Pewnie problem jest z serwerem WWW i PHP (wszystko aktualizowane na bieżąco do najnowszej wersji) Połączenie po lokalnym adresie IP/nazwie/DDNS/QC?

Potrzeba by nam troszkę więcej informacji, żeby znaleźć winowajcę  $\circled$ 

• Posiadam urządzenie DS214se i mam problem. Urządzenie jest podłączone cały czas do UPS i do sieci po kablu RJ-45. Niestety od jakiegoś czasu zaczął mi się wieszać, na zasadzie, że zasilanie ma ale wyrzuca go z sieci. Wystarczy wyjąć kabel rj-45 i podłączyć go na nowo i wraca do sieci. Zmieniałem kable, ale nic to nie dało. Nie pokazuje żadnych błędów. I nie wiem gdzie szukać problemu. Może jakaś wskazówka?

Ciężko powiedzieć, być może to uszkodzenie portu, a być może układów na płycie głównej.

• Czy z połączenia DDNS można korzystać przy łączeniu z Synology przez aplikacje na Androida, np. Chat?

W teorii tylko lokalne IP lub QuickConnect, ale udało mi się zalogować za pomocą DDNS w aplikacji DS photo oraz DS file Konfiguruje się zawsze Quickconnect ID, jednak, zawsze jest wybierane najszybsze połączenie, więc jeśli jesteśmy w sieci lokalnej, przekierowanie idzie na ip lokalny, jeśli DDNS jest skonfigurowany to jest w pierwszej kolejności używany. W przypadku, gdy żadne z powyższych nie działa, jest używany Quickconnect.

• Czy przy okazji HTTPS można poznać procedurę uzyskania darmowego certyfikatu tak aby był zaufany?

# [https://www.synology.com/pl](https://www.synology.com/pl-pl/knowledgebase/DSM/tutorial/Network/How_to_enable_HTTPS_and_create_a_certificate_signing_request_on_your_Synology_NAS)-

[pl/knowledgebase/DSM/tutorial/Network/How\\_to\\_enable\\_HTTPS\\_and\\_create\\_a\\_certificate\\_](https://www.synology.com/pl-pl/knowledgebase/DSM/tutorial/Network/How_to_enable_HTTPS_and_create_a_certificate_signing_request_on_your_Synology_NAS) [signing\\_request\\_on\\_your\\_Synology\\_NAS](https://www.synology.com/pl-pl/knowledgebase/DSM/tutorial/Network/How_to_enable_HTTPS_and_create_a_certificate_signing_request_on_your_Synology_NAS)

lub

服务

[https://www.synology.com/pl](https://www.synology.com/pl-pl/knowledgebase/DSM/help/DSM/AdminCenter/connection_certificate)[pl/knowledgebase/DSM/help/DSM/AdminCenter/connection\\_certificate](https://www.synology.com/pl-pl/knowledgebase/DSM/help/DSM/AdminCenter/connection_certificate)

• Czy dobrze zrozumiałam, że niniejszy webinar jest certyfikowany? jesli tak to poproszę o więcej informacji w wolnej chwili  $\odot$ 

ल्पा

 $\mathbf{B}$ 

Do uzyskania certyfikatu za uczestnictwo konieczne jest 6/8 obecności w całym cyklu. Więcej info --> [https://event.fen.pl/wakacyjne](https://event.fen.pl/wakacyjne-warsztaty-synology-2020)-warsztaty-synology-2020

聞聞

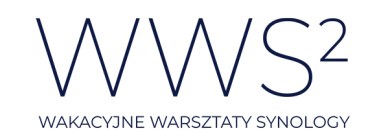

• Czy jeśli posiadamy stały/zewnętrzny adres IP to też konieczne jest udostępnianie przy użyciu DDNS ?

Nie, przy stałym IP wystarczy przekierować porty i logować się za pomocą adresu IP. Niestety na adres IP nie da się wygenerować certyfikatu SSL (np: Let's Encrypt), więc zawsze będą wyskakiwać ostrzeżenia. Jeśli nie mamy włąsnej domeny, to taki DDNS nawet przy stałym adresie IP może być przydatny.

• Czy przewidują Państwo szerzej omówić instalowanie i konfigurację certyfikatów ?

Nie w tym cyklu, może zrobimy w późniejszym terminie dedykowany krótki film instuktażowy. Widzę, że sporo osób interesuje ten case  $\circled{c}$ 

- Jak zamontować/mapowac dysk lokalnie z zasobu zdalnego (quick-connect, DDNS)?
	- 1. Połączenie VPN realizowane przez Synology (potrzebny DDNS) oraz zwykłe mapowanie dysku sieciowego
	- 2. Dodanie lokalizacji sieciowej (FTP) oczywiście wiąże się to z konfiguracją FTP na NASie i przekierowaniu odpowiednich portów (za FTP odpowiada port 21)
	- 3. WebDAV pozwala na montowanie folderów zdalnych, w przypadku Mac OS zintegrowany z aplikacją Finder. W przypadku Windows potrzebny klient WebDAV. Do serwera WebDAV potrzeny jest DDNS, po Quickconnect nie będzie działać, jak przy większości usług niestety.
- Czy nazwa hosta DDNS musi byc unikalna, tzn. nie uzywana przez nikogo innego?

Tak, musi być unikalna. Jak każda domena jest tłumaczona na jeden konkretny adres IP, więc siłą rzeczy musi być unikalna.

• Dlaczego połączenie (w udostępnianiu plików) przez DDNS jest bezpieczniejsze niż prze chmurę (qc)?

Przepraszam za przejęzyczenie się podczas trwania webinaru. Odsłuchałem nagranie i w momencie opowiadania różnic odnośnie quickconnect i DDNS wspomniałem o bezpieczeństwie co nie jest zgodne z prawdą. DDNS jest po prostu szybszym połączeniem niż chmura a nie bezpieczniejszym dlatego następuje wyższy priorytet podczas połączenia (najpierw adres IP, potem DDNS a na końcu chmura QuickConnect)

• Dzień dobry, Pytanie dotyczące certyfikatu SSL. Korzystam z Synology Cloud Backup, czy to normalne, że przy zmianie certyfikatu (odświeżenie Let's Encrypt) końcówki nie chcą się podłączyć, trzeba ponownie logować się do aplikacji CSB, co skutkuje stworzeniem kolejnego folderu urządzenia w folderze Cloud Backup na serwerze?

Proszę o wysłanie zgłoszenia do producenta bezpośrednio z urządzenia Synology za pomocą aplikacji "Centrum pomocy"

• Czy jest możliwość rejestracji klucza U2F-FIDO w celu logowania dwuetapowego?

ल्वा

聞聞

Na te chwile nie, implementacia FIDO2 powinna się pojawić w DSM 7.0.

**TELESCOP** 

//篇

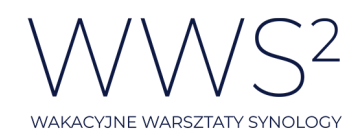

 $\frac{1}{2}$